# 2022 Métropole sujet 2

## **Exercice 1**

**1.a.** [0.25 point] La taille est 8.

**1.b.** [0.25 point] La hauteur est 4.

**1.c.** [0.25 point]

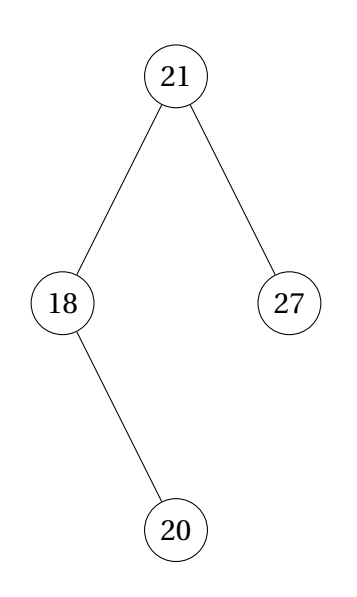

**1.d.** [0.5 point] C'est un arbre binaire car chaque nœud possède au maximum deux fils. C'est un arbre binaire de recherche car la valeur d'un nœud est plus grande que les valeurs de son sous-arbre gauche et plus petite que les valeurs de son sous-arbre droit.

**1.e.** [0.5 point]

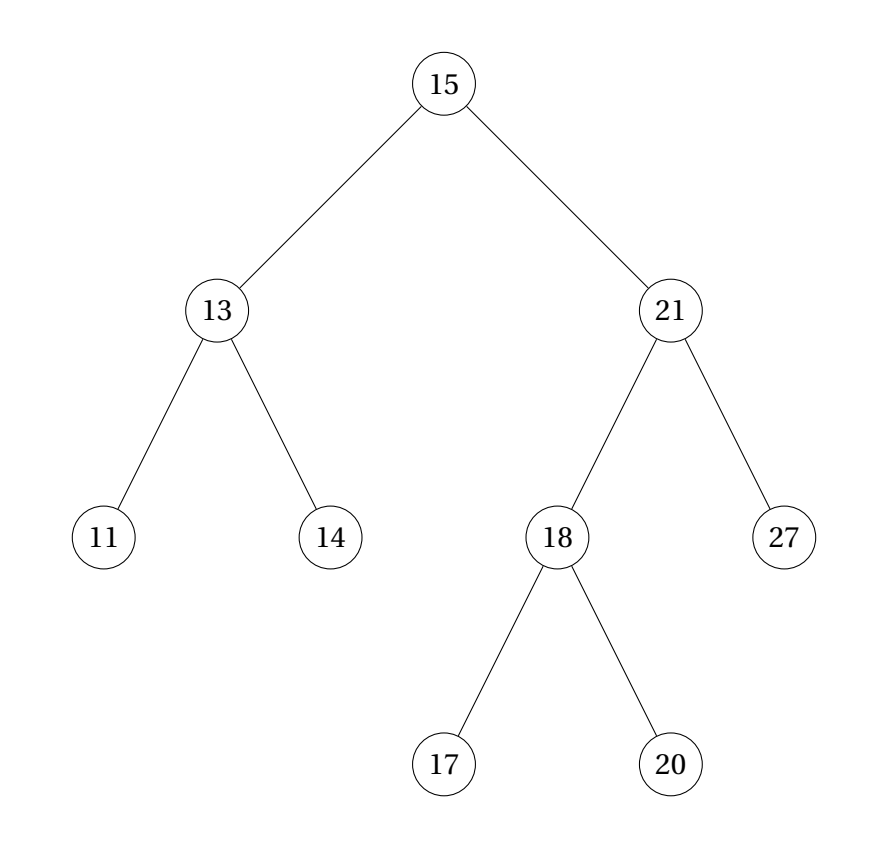

- **2.a.** [0.5 point] Réponse (C).
- **2.b.** [0.5 point] Noeud(ins(v,abr.gauche), abr.valeur, abr.droit).
- **3.a.** [0.5 point] nb\_sup est appelé 17 fois si on compte l'appel initial.

```
3.b. [0.75 point]
```

```
def nb_sup (v, abr):
    if abr is None:
        return 0
    else:
        if abr.valeur >= v:
            return 1 + nb_sup(v,abr.gauche) + nb_sup(v,abr.droit)
        else:
            return nb_sup(v,abr.droit)
```
En étant plus fin, on peut également proposer :

```
def nb_sup (v, abr):
    if abr is None:
        return 0
    else:
        if abr.valeur >= v:
            return 1 + nb_sup(v,abr.gauche) + nb_sup(v,abr.droit)elif abr.valeur == v:
            return 1 + nb_sup(v,abr.droit)
        else:
            return nb_sup(v,abr.droit)
```
## **Exercice 2**

**1.a.** [0.75 point] Voici les étapes après chaque parcourt :

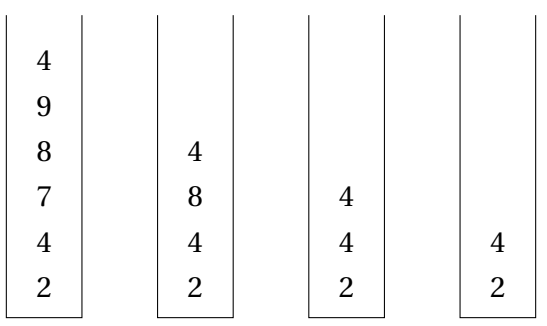

**1.b.** [0.5 point] Voici les états finaux de chacune des piles :

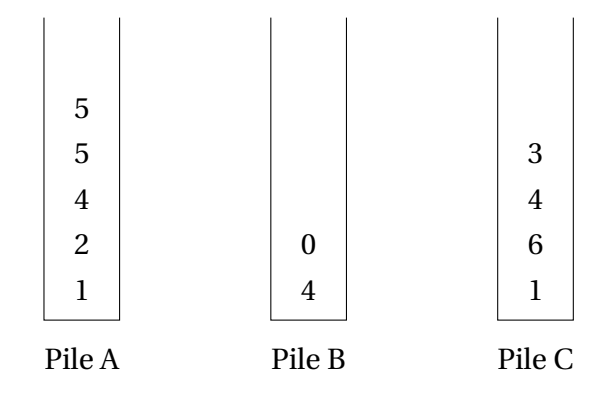

La pile gagnante est la B.

#### **2.** [1 point]

```
def reduire_triplet_au_sommet(p):
    a = depiler(p)
    b = depiler(p)
    c = sommet(p)if a \sqrt{2} != c \sqrt{2} :
        empiler(p, b)
    empiler(p, a)
```
**3.a.** [0.5 point] La taille minimale est 3.

```
3.b. [0.75 point]
```

```
def parcourir_pile_en_reduisant(p):
    q = creer_pile_vide()
    while taille(p) > = 3:
        reduire_triplet_au_sommet(p)
         e = \text{dept}(\text{p})empiler(q, e)
    while not est_vide(q):
         e = \text{dept}(q)empiler(p,e)
    return p
```
**4.** [0.5 point] Voici la réponse attendue :

```
def jouer(p):
    q = parcourir_pile_en_reduisant(p)
    if taille(q) == tail(e):
        return p
    else:
        return jouer(q)
```
Mais cela ne fonctionne pas à cause des effets de bord de la fonction reduire\_triplet\_au\_sommet car p y est modifiée. Pour qu'elle fonctionne il faut mémoriser la taille de p :

```
def jouer(p):
    taille_p = len(p)q = parcourir_pile_en_reduisant(p)
    if len(q) == taille_p:
        return p
    else:
        return jouer(q)
```
### **Exercice 3**

**1.a.** [0.25 point] 192.168.1.0

**1.b.** [0.25 point] 192.168.1.255

**1.c.** [0.25 point] On peut connecter 256−2 = 254 machines sur ce réseaux.

**1.d.** [0.25 point] 192.168.1.100. (Les adresses finissant par 0, 1, 3 ou 255 étant déjà prises ou réservées)

**2.a.** [0.25 point]

- $-$  A-E-D
- $-$  A-E-C-F-D
- A-B-C-E-D
- A-B-C-F-D
- $-$  A-C-E-D
- A-C-F-D

**2.b.** [0.25 point] Cela entraîne une redondance et donc une meilleure résilience face aux pannes. **3.a.** [0.25 point]

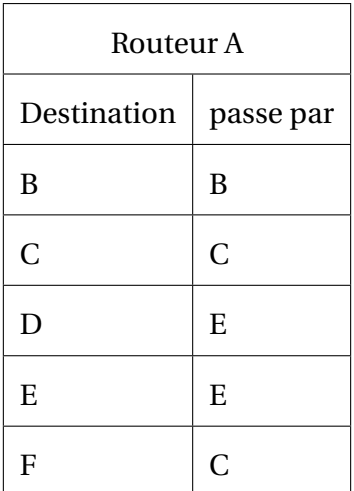

#### **3.b.** [0.25 point] B-C-E-D

**3.c.** [0.5 point]

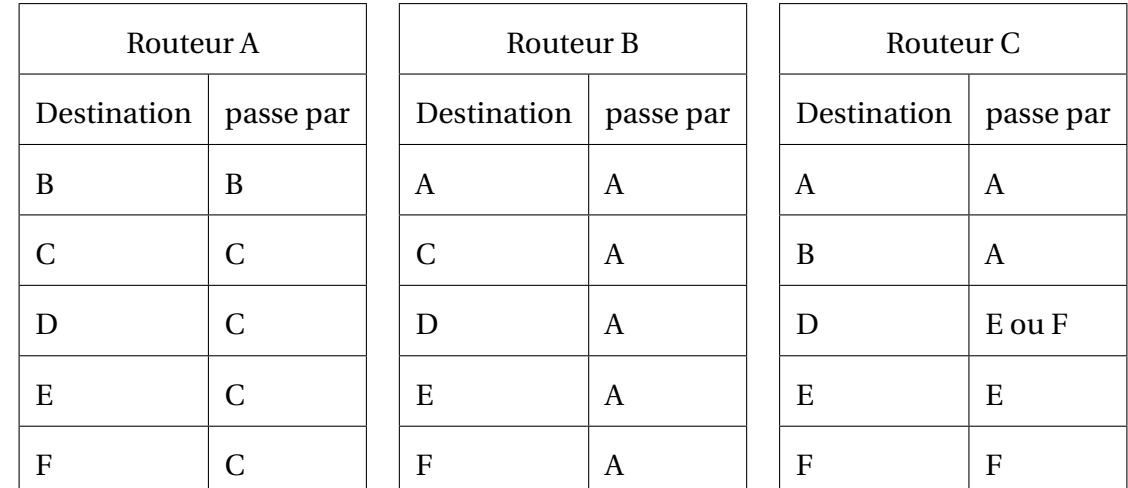

**3.d.** [0.25 point] B-A-C-E-D ou B-A-C-F-D

**4.a.** [0.25 point]

— Ethernet: 
$$
\frac{10^8}{10^7} = 10
$$
;

$$
\text{--} \ \text{Fast-Ethernet}: \frac{10^8}{10^8} = 1;
$$

— Fibre :  $\frac{10^8}{10^9} = 0.1$ ;

**4.b.** [0.25 point]

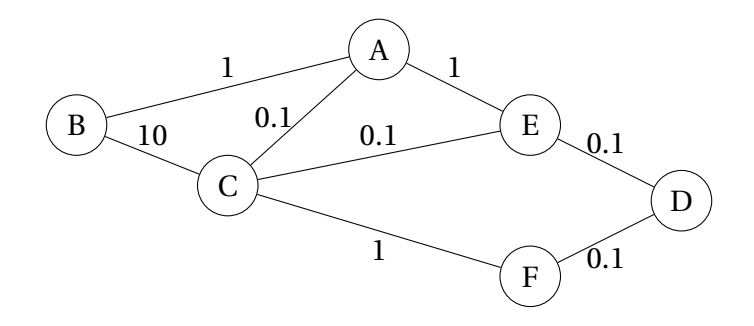

**4.b.** [0.5 point] On calcule le coût de toutes les routes entre B et D :

- $-$  B-A-E-D:2.1
- B-A-E-C-F-D : 3.2
- B-A-C-E-D : 1.3
- B-A-C-F-D : 2.2
- B-C-A-E-D : 11.2
- B-C-E-D : 10.2
- B-C-F-D : 11.1

**4.c.** [0.25 point] OSPF minimise la somme des coûts. Cela correspond à la route B-A-C-E-D avec un coût de 1.3.

## **Exercice 4**

**1.a.** [0.25 point]

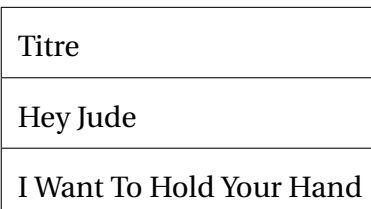

1.b. [0.25 point] SELECT nom FROM interpretes WHERE pays = "Angleterre"; **1.c.** [0.25 point]

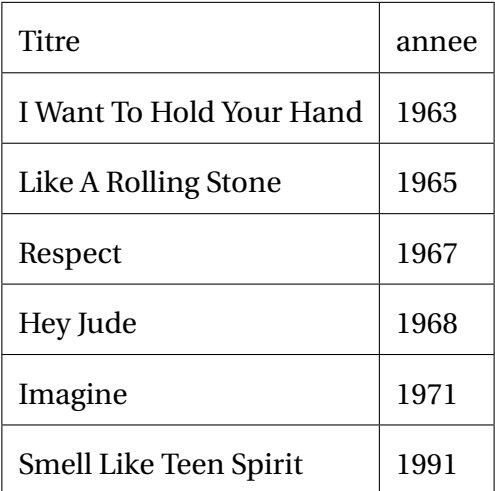

1.d. [0.25 point] SELECT COUNT(\*) FROM morceaux;

**1.e.** [0.25 point] SELECT titre FROM morceaux ORDER BY titre;

**2.a.** [0.5 point] La clé étrangère de la table morceaux est id\_interprete car elle fait référence à la clé primaire de la table interpretes.

**2.b.** [0.5 point] Les clés primaires sont soulignées, les flèches indiquent le lien d'une clé étrangère vers une clé primaire.

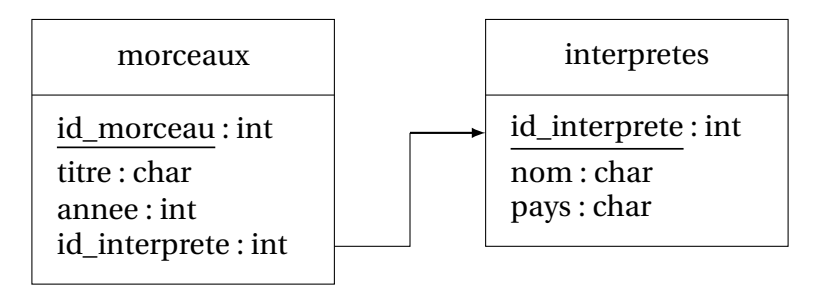

**2.c.** [0.5 point] On essaie d'insérer une nouvelle ligne avec la valeur 1 comme clé primaire. Or cette valeur est déjà utilisée et une clé primaire ne peut pas avoir deux fois la même valeur. Il va donc y avoir une erreur de clés dupliquées.

```
3.a. [0.25 point] UPDATE morceaux SET annee = 1971 WHERE id_morceau = 3;
3.b. [0.25 point] INSERT INTO interpretes VALUES (6, 'The Who', 'Angleterre');
3.c. [0.25 point] INSERT INTO morceaux VALUES (7, 'My Generation', 1965, 6);
4. [0.5 point]
```

```
SELECT titre
FROM morceaux
JOIN interpretes
ON morceaux.id_interprete = interpretes.id_interprete
WHERE pays = "États-Unis";
```
### **Exercice 5**

```
1. [0.25 point] cellule = Cellule(True, False, True, True)
2. [1 point]
for i in range(hauteur):
    ligne = []for j in range(longueur):
         cellule = Cellule(True, True, True, True)
         ligne.append(cellule)
3. [0.25 \text{ point}] cellule2.murs['S'] = False
4. [1 point]
elif c1<sub>-lig</sub> == c2<sub>-lig</sub> and c1<sub>-col</sub> - c2<sub>-col</sub> == 1:
     cellule1.murs['0'] = Falsecellule2.murs['E'] = False5. [0.75 point]
if haut == 1 : # Cas de basefor k in range(colonne, colonne + long - 1):
         self.creer_passage(ligne, k, ligne, k+1)
elif long == 1: # Cas de basefor k in range(ligne, ligne + haut - 1):
         self.creer_passage(k, colonne, k+1, colonne)
```
**6.** [0.75 point]

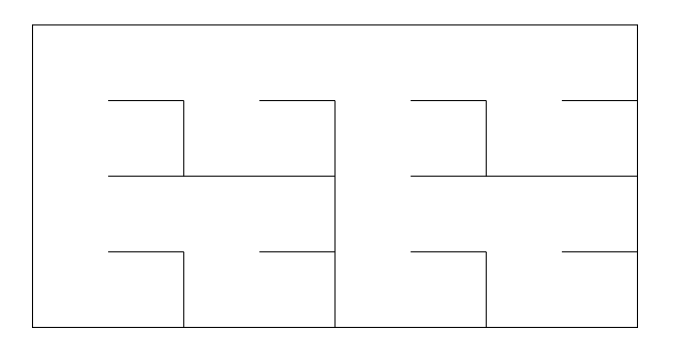